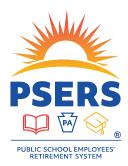

## PSERS Voya Data Gateway Payroll Processing Update

The Voya Data Gateway will now validate after-tax contribution deferral elections and RCC Less Pick-Up amounts. The following calculation and examples will help ensure accuracy when calculating RCC Less Pick-ups for your payroll file submissions to the PSERS DC Plan. Please contact the Employer Help Line with any questions, as inaccurate entries cause reconciliation issues.

## Reminder: How to calculate RCC Less Pick-ups for manual entries

- Calculate Pick-Up Amount by multiplying Employee Compensation (RCC + URCC) by the Total Employee Contribution Rate, per the table below.
- Subtract the Pick-Up Amount from the RCC Amount only to calculate the RCC Less Pick-Up.

| Current Class | Prior Class | Total Employee<br>Contribution Rate |
|---------------|-------------|-------------------------------------|
| TG            | Blank       | 8.25%                               |
| TH*           | TG          | 7.5%                                |
| DC*           | TG          | 7.5%                                |
| TG            | TF          | 10.3%                               |
| DC*           | TF          | 10.3%                               |
| DC*           | TD          | 7.5%                                |
| DC*           | TE          | 7.5%                                |
| TG            | TE          | 7.5%                                |

\*Denotes elective class

| Example 1                                                                                                    | Example 2                                                                                               | Example 3                                                                                                   |
|----------------------------------------------------------------------------------------------------|----------------------------------------------------------------------------------------------------|----------------------------------------------------------------------------------------------------|
| TG Class with no prior Class.                                                                                | TG Class with no prior Class.                                                                           | DC Class with prior class of TG.                                                                            |
| Total Employee Contribution Rate =                                                                           | Total Employee Contribution Rate =                                                                      | Total Employee Contribution Rate =                                                                          |
| 8.25%                                                                                                    | 8.25%                                                                                                   | 7.5%                                                                                                    |
| RCC of \$1,000                                                                                               | RCC of \$500                                                                                            | RCC of \$1,000                                                                                              |
| URCC of \$0.00                                                                                               | URCC of \$500                                                                                           | URCC of \$0.00                                                                                              |
| Pick-ups Amount = (1,000 + 0.00)<br>* .0825 = \$82.50<br>RCC – Pick-ups = 1,000 – 82.50 =<br><b>\$917.50</b> | Pick-ups Amount = (500 + 500) *<br>.0825 = \$82.50<br>RCC – Pick-ups = 500 – 82.50 =<br><b>\$417.50</b> | Pick-ups Amount = (1,000 + 0.00)<br>* .075 = \$75.00<br>RCC – Pick-ups = 1,000 – 75.00 =<br><b>\$925.00</b> |

## **Questions?**

If you have any questions, please email **ID-PSERSS@voya.com** and reference your PSERS four-digit Employer Code and question topic in the Subject line. You can also call the Voya Employer Payroll Help Line at *1.877.806.5652* weekdays from 9:00 a.m. – 5:00 p.m.

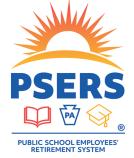

## With PSERS, you're on your way!